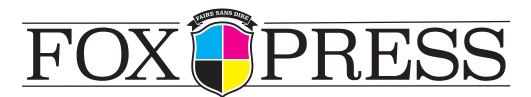

# PRE-PRESS CHECKLIST

These are the most common problems we run into when checking files for print. By properly preparing files, production delays are avoided.

**COLOR:** Unless specified in the order, all printing is done in CMYK. Therefore, all other color modes must be converted to this profile. *RGB is never used for printing and should always be converted*.

#### PAGE SIZE, BLEED AND TYPE SAFETY/LIVE AREA:

**PAGE SIZE OR TRIM:** The actual, final, dimensions of your document. **BLEED:** Color, images or graphics that reach trim line must actually extend .125" beyond that edge and into a bleed area. *This area should be .125*" *out from the trim line* on all sides of the document.

**TYPE SAFETY:** To avoid the possibility of important information being cut off in trimming, it is important to have a .25" margin in from the trim line on all sides of the document. Keep all type and important information inside this smaller "live area"

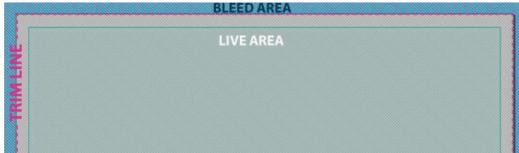

**IMAGE RESOLUTION:** All images must be a minimum of 150 dpi at print size, although 300 dpi is optimal/preferred. Anything less will result in poor image quality at printing.

**4 COLOR BLACK TYPE:** To prevent a possible blur effect, Very small type (6 pts or smaller) should always be a color value of 100% black (C-0, Y-0, M-0, K-100) not a mixture of CMYK values.

#### ONCE PREPARED, FILES SHOULD BE SUBMITTED IN .PDF FORMAT.

If working files are being sent, they must be fully packaged including all fonts and images and compatible with InDesign CS5 or Quark 8. These are the only acceptable file formats. If you need assistance creating a .pdf from your particular layout program, we will be happy to assist you.

## **CREATING & EXPORTING FROM INDESIGN**

Below is a step by step visual guide to exporting your print ready files from InDesign software to PDF for submission.

## CREATING A NEW DOCUMENT

| Er 10      | New                                                                                                    | Document 1            | 26N                              | Amanda - D        |
|------------|----------------------------------------------------------------------------------------------------|-----------------------|----------------------------------|-------------------|
| ж Ф<br>м Ф | Open<br>Browse in Bridge<br>Open Recent                                                                                                    | NO Book<br>NO Library |                                  | 4                 |
|            | Close<br>Save                                                                                                    | #W<br>95              |                                  | Ch Pages          |
|            | Save As                                                                                                    | 0.965                 |                                  | La rejes          |
|            | Check In<br>Save a Copy                                                                                                    | 1.85                  |                                  | Po Links          |
|            | Revert                                                                                                    |                       |                                  | A Overacter       |
|            | Place<br>Import XML                                                                                                    | ₩D                    |                                  |                   |
|            | Adobe PDF Presets                                                                                                    | •                     |                                  | Table             |
|            | Export                                                                                                    | HE CONTRACTOR         |                                  | I Stroke          |
|            | Document Presets<br>Document Setup                                                                                                    | THP                   |                                  | Swatches<br>Color |
|            | User                                                                                                    |                       |                                  | Gradient          |
|            | File Info                                                                                                    | 1807                  |                                  | for Effects       |
|            | Package<br>Print Presets                                                                                                    | COMP                  |                                  | Test Wrap         |
|            | Print<br>Print Booklet                                                                                                    | ЖР                    |                                  | 档 Hyperlinks      |
|            | Constant of the local division of the local division of the local |                       |                                  | B suttons and for |
|            |                                                                                                    |                       |                                  | Li Bookmarks      |
|            |                                                                                                    |                       |                                  | C Background Task |
|            |                                                                                                    |                       |                                  |                   |
|            |                                                                                                    |                       |                                  |                   |
|            |                                                                                                    |                       |                                  |                   |
|            |                                                                                                    |                       |                                  |                   |
|            |                                                                                                    |                       |                                  |                   |
|            |                                                                                                    |                       |                                  |                   |
|            |                                                                                                    |                       |                                  |                   |
|            |                                                                                                    |                       |                                  |                   |
|            |                                                                                                    |                       |                                  |                   |
|            |                                                                                                    |                       |                                  |                   |
|            |                                                                                                    |                       |                                  |                   |
|            |                                                                                                    |                       |                                  |                   |
|            |                                                                                                    |                       | 1 /2 ⊜ 🛯 🖻 🖉 🐼 🏠 🕄 🕄 🕘 😕 💆 🛄 🛄 🛄 |                   |
|            |                                                                                                    |                       |                                  |                   |

1.)To create a new document,
 open InDesign, and choose
 FILE > NEW DOCUMENT.

2.)Set your document's page size, page count, margins & bleed.

| New Document                                                     |                                                                                                    |
|------------------------------------------------------------------|----------------------------------------------------------------------------------------------------|
| Document Preset: [Custom] +                                      | ОК                                                                                                    |
| Intent: Print 💠                                                  | Cancel                                                                                                    |
| Number of Pages: 1 🗹 Facing Pages                                |                                                                                                    |
| Start Page #: 1                                                  | Save Preset                                                                                                    |
| Page Size: Letter +                                              | Fewer Options                                                                                                    |
| Width: 후 8.5 in Orientation: 👸 🧟<br>Height: 후 11 in              |                                                                                                    |
| Columns<br>Number: 1 Gutter: 0.1667 in                           |                                                                                                    |
| Margins<br>Top: +0.25 in<br>Bottom: +0.25 in<br>Bottom: +0.25 in | Margin preference is up to<br>you, but for type safety<br>purposes, we like all text to<br>be at least .25" from all trim<br>edges. |
| Bleed and Slug<br>Top Bottom Inside Outside                      | MAKE SURE TO<br>INCLUDE BLEED                                                                                                    |
| Bleed: 0.125 in 0.125 in 0.125 in 0.125 in                       | HERE!!!                                                                                                    |
| Slug: 0 in 0 in 0 in 🕲                                           | Must be at least .125"                                                                                                    |
|                                                                  |                                                                                                    |

## EXPORTING A DOCUMENT FOR PRINT

1.)When you are ready to export your file to PDF, choose FILE > EXPORT.

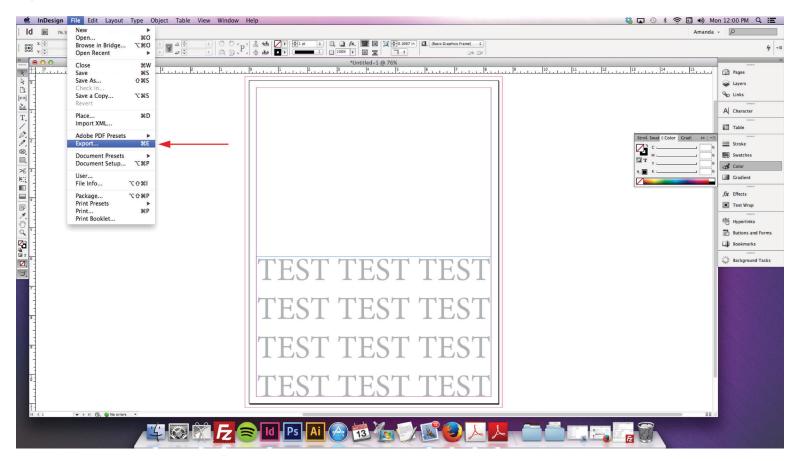

#### 

| FAVORITES     FAVORITES     Implementation     Step1.tiff     TIFF image   Today, 11:58 AM     Step1.tiff     TIFF image   Today, 11:59 AM     Prophox     Step1.tiff     TIFF image   Today, 11:59 AM     Downloads     Pictures     Amanda     Art   00_New_Files_Just_In     INSPIRE_HEALTH   Final_Pages   Archived-Jobs     Choose "Adobe PDF (Print)"                                                                                                    | e dialogue windo<br>ens, under for- |
|----------------------------------------------------------------------------------------------------|-------------------------------------|
| FAVORITES   FAVORITES   Name   Kind Date Modified (PRINT), FAVORITES   Dropbox   Step1.tiff   TIFF image   Today, 11:58 AM   Step2.tiff   TIFF image   Today, 12:01 PM   (PRINT), (PRINT), (PRINT), (PRINT),                                                                                                    | mat choose 'Adobe PDF               |
| AVORITES       Nutle in and indication in the point model         Image: Step 2.tiff       TIFF image         Today, 11:58 AM         Image: Step 2.tiff       TIFF image         Today, 11:59 AM         Image: Step 2.tiff       TIFF image         Today, 11:59 AM         Image: Step 2.tiff       TIFF image         Today, 12:01 PM         Image: Step 2.tiff       TIFF image         Image: Step 2.tiff       TIFF image     < | then click save.                    |
| □ Dropbox       Step2.tiff       TIFF Image       Today, 11:59 AM         ▲ Applications       Step3.tiff       TIFF Image       Today, 12:01 PM         ☑ Desktop       ○       Downloads       ○         ④ Pictures       ○       Amanda       ○         □ Art       ○       00_New_Files_Just_In       ○         □ INSPIRE_HEALTH       □       ○         ▲ Archived-Jobs       □       □                                                                                                    |                                     |
| Applications     Step2.tiff IIF+ image Today, 11:59 AM     Step3.tiff TIFF image Today, 12:01 PM     Step3.tiff TIFF image Today, 12:01 PM     Step3.tiff TIFF image Today, 12:01 PM     Amanda     Art     O0_New_Files_Just_In     INSPIRE_HEALTH     Final_Pages     Archived-Jobs                                                                                                    |                                     |
| <ul> <li>Desktop</li> <li>Downloads</li> <li>Pictures</li> <li>Amanda</li> <li>Art</li> <li>00_New_Files_Just_In</li> <li>INSPIRE_HEALTH</li> <li>Final_Pages</li> <li>Archived-Jobs</li> </ul>                                                                                                    |                                     |
| <ul> <li>Downloads</li> <li>Pictures</li> <li>Amanda</li> <li>Art</li> <li>00_New_Files_Just_In</li> <li>INSPIRE_HEALTH</li> <li>Final_Pages</li> <li>Archived-Jobs</li> </ul>                                                                                                    |                                     |
|                                                                                                    |                                     |
| Amanda Art O                                                                                                    |                                     |
| Art         00_New_Files_Just_In         INSPIRE_HEALTH         Final_Pages         Archived-Jobs                                                                                                    |                                     |
| INSPIRE_HEALTH  Final_Pages  Archived-Jobs  Choose "Adobe PDE (Print)"                                                                                                    |                                     |
| Final_Pages Archived-Jobs Choose "Adobe PDE (Print)"                                                                                                    |                                     |
| Archived-Jobs                                                                                                    |                                     |
| Choose "Adoba PDF (Print)"                                                                                                    |                                     |
| Choose "Adobe PDF (Print)"                                                                                                    |                                     |
|                                                                                                    |                                     |
| Format: Adobe PDF (Print)                                                                                                    |                                     |

|                   |                                                        | Export Adobe PD                                                         | )F                     | 1                                    | 1 |
|-------------------|--------------------------------------------------------|-------------------------------------------------------------------------|------------------------|--------------------------------------|---|
| Adobe PDF Preset: | [High Quality Print]                                   | Make sure to sel                                                        | ect "High Quality Prii | nt″                                  | • |
|                   |                                                        |                                                                         |                        |                                      | + |
| Standard:         | None                                                   | <b>‡</b>                                                                | Compatibility:         | Acrobat 5 (PDF 1.4)                  | + |
| General           | General                                                |                                                                         |                        |                                      |   |
| Compression       |                                                        |                                                                         |                        |                                      |   |
| Marks and Bleeds  |                                                        | se these settings to<br>rinting on desktop p                            |                        | F documents for quality              |   |
| Output            |                                                        |                                                                         |                        | at and Adobe Reader 5.0              |   |
| Advanced          |                                                        | nd later.                                                               |                        |                                      |   |
| Security          |                                                        |                                                                         |                        |                                      |   |
| Summary           | <ul> <li>✓ Optimize f</li> <li>✓ Create Tag</li> </ul> | ge Thumbnails<br>for Fast Web View<br>gged PDF<br>s: Visible & Printabl | Create                 | DF after Exporting<br>Acrobat Layers |   |
|                   | Include<br>Bookmarks                                   | s ſ                                                                     | Non-Printing C         | )biects                              |   |
|                   | Hyperlinks                                             |                                                                         | Visible Guides         |                                      |   |
|                   | Interactive Ele                                        |                                                                         |                        |                                      |   |
| Save Preset       |                                                        |                                                                         | (                      | Cancel Export                        | t |

3.) In the next dialogue window that opens, in the GENERAL tab, set your Adobe PDF preset to "High Quality Print".

(Under the 'Pages' section, make sure the "All" and "Pages" options are checked.)

4.) In the MARKS & BLEEDS tab, make sure "Use Document Bleed Settings" is checked.

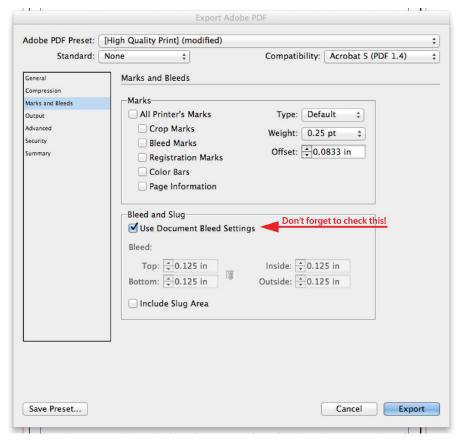

| Adobe PDF Preset:                                                | [High Quality Print] (modified) |                                                                                           |                         |                             | ÷  |
|------------------------------------------------------------------|---------------------------------|-------------------------------------------------------------------------------------------|-------------------------|-----------------------------|----|
| Standard:                                                        | None                            | \$                                                                                        |                         | Acrobat 5 (PDF 1.4)         | ŧ  |
| General<br>Compression<br>Marks and Bleeds<br>Output<br>Advanced | Output                          | Select 1<br>This will make sure<br>is not already CM<br>Color Conversion:<br>Destination: |                         | ation (Prese 🛊              |    |
| Security<br>Summary                                              |                                 | ofile Inclusion Policy:                                                                   | Include Destinatio      | n Profile 🛟                 |    |
|                                                                  | PDF/X-                          | Output Intent Profile<br>Output Condition<br>Output Condition Ide<br>Registry             | Name: N/A               | \$                          |    |
|                                                                  | -Descrip<br>Posit               | tion                                                                                      | o view a description.   |                             |    |
| Save Preset                                                      |                                 |                                                                                           | Finally, click "Export" | and voila! You're finished! | rt |

5.) Finally, in the OUTPUT tab, select the options shown in the example:

Color Conversion should be set to "Convert to Destination"

Destination should be set to "U.S. Web Coated (SWOP) v2"

Profile Inclusion Policy should be set to "Include Destination Profile"

6.) Once all your settings have been checked and everything is correct, click export, and your PDF will be created.

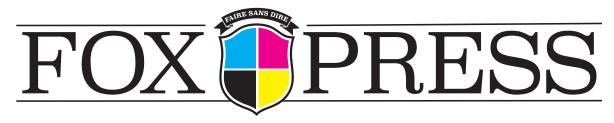

725 S. Morrison Blvd. • Hammond, LA 70403 • 877-329-0573 • sales@foxpress.com